## **Mcafee Antivirus Quick Start Guide**

Thank you unconditionally much for downloading mcafee antivirus quick start guide.Most likely you have knowledge that, people have look numerous time for their favorite books like this mcafee antivirus quick start guide, b

Ine book later than a cup of coffee in the afternoon, otherwise they juggled taking into account some harmful virus and ownload any of our books past this one. Merely said, the moster and ivirus quick start guide is friend ??How To Activate McAfee Antivirus Online????

NcAfee Antivirus unboxing and setup (Hindi -English).<del>How to install your McAfee software on macOS Catalina or later</del> How to Download, Install mcafee antivirus 1year activation key How to Setup McAfee Com/activate - How to mcafee total protection product key unboxing and review I mcafee total protection installation Don't buy an anti-virus in 2020 - do THIS instead! How to fix McAfee install error Restart your device before reinstalling McAf How to renew your Mcafee Antivirus in 3 Easy steps<del>McAfee Anti virus 2020 Working Serial Key</del> Chave compartilhada McAfee Antivirus proteção completa ? BEST WAY To UnInstall McAfee from Windows 10 How to install your McAfee What is Amazon Email Delivery within 2 hours? (anti-virus)TOP 5: Best Antivirus 2020 **Antivirus mail delivery on amazon** McAfee Mobile Security Installation Guide How To Uninstall McAfee Livesafe Quick and Easy WayHow to make a slow computer fast again... for FREE! How to install McAfee® Antivirus in Windows® 7 How to grant Full Disk Access to McAfee software on macOS Mcafee Antivir McAfee® VirusScan® Plus Quick-Start Guide Essential PC Protection McAfee VirusScan Plus offers anti-virus, anti-spyware, and two way firewall protection for your PC. It also includes PC and memaged using McAfee® SecurityC

Quick Start Guide. This section depicts the quick start diagram and specifies the prerequisite checklist to quickly assist you to understand the process of McAfee Drive Encryption installation. See also. Previous Testing f **Quick Start Guide - McAfee Drive Encryption 7.2.0**

McAfee VirusScan Enterprise (VSE) 8.x. For information about using a third-party deployment solution to install VSE, see KB-79568 .. If you are new to VSE, this article helps you understand how to set up and correctly conf

**VirusScan Enterprise Quick Start - McAfee** Mcafee Antivirus Quick Start Guide book review, free download. Mcafee Antivirus Quick Start Guide. File Name: Mcafee Antivirus Quick Start Guide.pdf Size: 6547 KB Type: PDF, ePub, eBook: Category: Book Uploaded: 2020 Dec 0

**McAfee MVISION Mobile | Getting Started** Double-click and open your McAfee antivirus software Click on the PC Security tab Click Real-Time Scanning (it should be on by default) Click Turn Off or Turn On to change the setting On-Demand Scanning - Start a scan of y

**McAfee Antivirus is the Best Antivirus of 2020 | McAfee.com** To view the User Guides on the product CD, ensure that you have Acrobat Reader installed; if not, install it now from the McAfee product CD. 1Insert your product CD into your CD-ROM drive. 2Open Windows desktop, and click

**McAfee 2020 antivirus review: Good but not ... - Tom's Guide** In the Product Field, select McAfee Agent. In the Task Type field, select Product Deployment. Click Create New Task under the Task Name field. In the Task Name section, let's just call this task "Deploy DLP x.x.x". In the

**McAfee Support Community - DLPe Quickstart Guide - McAfee ...** Download Mcafee Antivirus Quick Start Guide site is built to facilitate creation and sharing of e-books online for free, so there is no registration required and no fees. Mcafee Antivirus Quick-Start Guide Essential PC Pro

## **McAfee® VirusScan® Plus Quick-Start Guide**

**McAfee | Antivirus, VPN, Cloud, Endpoint, & Enterprise ...** Mcafee Antivirus Quick Start Guide McAfee® VirusScan® Plus Quick-Start Guide Essential PC Protection McAfee VirusScan Plus offers anti-virus, anti-spyware, and two way firewall protection for your PC. It also includes PC

THE ULTIMATE BEGINNER'S GUIDE TO TAKING CONTROL OF YOUR FINANCES AND PREPARING FOR RETIREMENT INCLUDES LIFETIME ACCESS TO ONLINE INVESTMENT COURSE RESOURCES AND OTHER ESSENTIAL RETIREMENT PLANNING DIGITAL ASSETS Planning f now, CFP®, MBA, knows how, CFP®, MBA, knows the over when the ansing for were yes to prepare for a retirement worth looking forward to Using the guidance and insight provided in this book, anyone, at any stage of their car nerg erect For: - People in their 50's, 80's, or 40's extill find red in ancially secure retirement. Whether retirement is right around the corner or still decades over the horizon, you deserve a retirement that's a fittin Drepared for the largest financial commitment of their lives! Retirement Planning QuickStart Guide Covers: - Everything you need to know to get a head start on retirement planning from work and into life Retirement Plannin Your Unique Retirement Needs and Start Preparing Now - 401(k)s, Traditional IRAs, Roth IRAs, Roth IRAs, Roth IRAs, Roth IRAs, Roth IRAs, Health Savings Accounts, Mutual Funds, and Other Financial Instruments – Which Ones A ACCESS TO FREE SUBJECT MATTER DIGITAL ASSETS\* - Access to comprehensive online investing courses to ensure your financial preparedness for retirement - A dynamic asset allocation tool to help you put your money to work for

Eragg searchlos searchlos and a denging a administer a complex Splunk Enterprise environment and extract valuable insights from business data insights from business data. Key Features Understand the various components of S noneles the world! This book covers all the crucial Splunk topics and gives you the information and examples to net information and examples to get the immediate job done. You will find enough insights to suit any business here is a careful balance between adequate coverage of all the critical topics with short but relevant deep-dives into the critical topel sand format data in and indexed Build searches to get machine data in and indexed Bu insights Create knowledge objects to enhance the value of your data Install Splunk apps to provide focused views into apps to provide focused views into key technologies Monitor, troubleshoot, and manage your Splunk to ext

Autolt is becoming increasingly popularin the system administration field as atool for automating administration gadministrative tasks.Although this is one of its more popularuses, you can use Autolt to automate anything i functions, and conditional and loop statements. You will then apply what you havelearned in examples related to the systemadministration field. The examples inthis Short Cut can be used to create anything from a game modif

Nicrosoft's Windows Vista will open up for its users a whole new way of using their PCs. With plenty of screenshots to guide users along the way, respected author Chris Fehlly takes readers through Vista's breakthrough Cap quickest way to mastering them! The updates in Windows Vista SP1 cover quality improvements (reliability, security, and performance), support for emerging hardware and standards, and more. Windows Vista SP1 will include im

Equip current and future user-support professionals with the critical people skills and exceptional technical technical technical knowledge necessary to provide outstanding support with Beisse's A GUIDE TO COMPUTER USER SU other management priorities. Clear, balanced coverage in this edition highlights the latest trends and developments, from Web and e-mail-based support to assistance with Windows 7 and CluDE TO COMPUTER USER SUPPORT FOR HEL to reinforce the knowledge and skills your students need for success in today's user-support positions. Important Notice: Media content referenced within the product description or the product text may not be available in

**Mcafee Antivirus Quick Start Guide | bookstorrents.my.id** Quick Start Guide Configure the MVISION Mobile ePO extension to access device, threat, and dashboard data in McAfee ePO.

## **User Guide - McAfee**

You can start a full or quick scan in two clicks from the home screen; you can also right-click on any file in Windows Explorer to scan it alone. McAfee's 2020 products have a gaming mode to..

**Mcafee Antivirus Quick Start Guide - wallet.guapcoin.com** McAfee | Antivirus, VPN, Cloud, Endpoint, & Enterprise ...

**McAfee | Antivirus, VPN, Cloud, Endpoint, & Enterprise ...**

## **1/10 Gigabit Modular Active Fail-Open Kit Quick Start ...**

Quick Start Guide. Other Resources ... Thousands of customers use the McAfee Community for peer-to-peer and expert product support. Enjoy these benefits with a free membership: Get helpful solutions from McAfee experts. St

**McAfee Expert Center - McAfee Support Community** Quick Reference Guide. McAfee® AntiVirus Plus (for Windows\* OS) McAfee® Mobile Security (for Android\* OS) Accessing the Application. McAfee® Antivirus Plus and McAfee® Mobile Security automatically start once the operat in **Quick Reference Guide - Intel**

Protect your devices from the latest online threats. Scan and block viruses, ransomware, malware, spyware and more, and enjoy full access to Total Protection, password manager, and ID theft protection. Download a free tria

**Free Antivirus Trial Download | McAfee Total Protection** First, make sure that your antivirus is up to date. Right-click the McAfee icon in the notification area near the clock and select Check for updates. TIP: Always check for updates before you perform a scan, to make sure th **McAfee KB - How to scan your computer for viruses with ...**

Protect all your devices with McAfee. We offer leading Antivirus, VPN, Cloud, Endpoint, & Enterprise Security Solutions. Get the most innovative antivirus & cyber security solutions available today!

non included, featuring commonly requested form the and documents € Nearly 1.5 million new businesses are formed in the U.S. each year, most of which are "small businesses" € One in 12 Americans will start his or her own according to the Jan./Feb. 03 issue of The Atlantic Monthly

he metallation or upgrade process and show you the metallation al desktop, as well as keyboard show you the new features you can look forward to in Microsoft's latest operating system. Let us guide you through the installa process and show you the navigation tools you'll need to familiarize yourself with. Learn about the Modern UI, tiles, and accessing the traditional desktop, as well as keyboard shortcuts.

This reference book is a complete quide to the trends and leading companies in the engineering, research, design, innovation and development business fields: those firms that are well leaders in technology-based research a you need on the American Engineering & Research Industry, including: engineering market analysis, complete industry and market analysis, complete industry basics, trends, research and development of U.S. government grants Engineering and Research firms - the largest, most successful corporations in all facets of Engineering and Research, all cross-indexed by location, size and type of either the book or PDF version can receive a free copy o export of key information, addresses, phone numbers and executive names with titles for every company profiled.

Copyright code : bd0ef8aa9ac09a2f3bbc701592ff9407

1/10 Gigabit Modular Active Fail-Open Kit Quick Start Guide McAfee Network Security Platform IPS Sensors, when deployed in-line, route all incoming traffic through a designated port pair. However, at times a Sensor might n

PCMag.com is a leading authority on technology, delivering Labs-based, independent reviews of the latest products and services. Our expert industry analysis and practical solutions help you make better buying decisions and

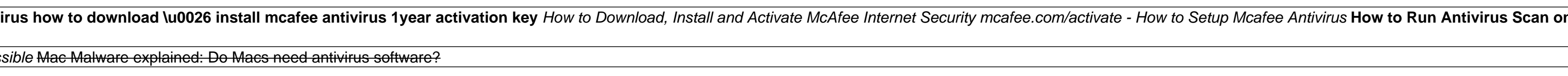